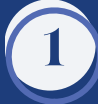

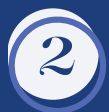

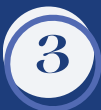

**4**

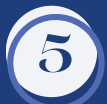

**6**

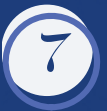

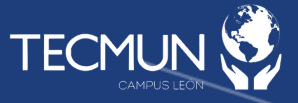

# **Manual para delegados y delegadas**

## ¡Hola!

Les damos la bienvenida al TECMUN León 2023, hemos preparado este manual para ayudar a preparar tu participación en el modelo y que sea todo un éxito. Por favor lee con detenimiento y esperamos verte muy pronto.

Asegúrate de que has recibido la asignación de tu país y tu comité por parte de la organización del TECMUN León.

Únete a la cuenta de instagram del modelo en: @tecmun.leon y también consulta la página: <https://tec.mx/es/leon/tecmun>

Lee con detenimiento el tópico (tema) de tu comité, asegúrate de que lo comprendes, para esto es importante que leas el material que tu mesa ha preparado previamente aquí: <https://drive.google.com/drive/folders/1TLurowNWs6PvLucuGJRDBCM4fwwuOnHZ?usp=sharing>

Ahora, una vez que has leído la información de tu tópico, deberás entrar al google classroom con una cuenta personal de gmail, no utilices por favor tu cuenta del colegio, no funcionará. Ahí encontrarás a tu mesa, a los integrantes de tu comité y recibirás información muy importante, además de que subirás tu postura final. Aquí te dejamos una guía que te ayudará a resolver cualquier duda que puedas tener para que puedas acceder al google classroom.

### **Hacer cuenta de Gmail:**

[https://drive.google.com/file/d/1NNBHGCgnq\\_ZjpBtdKyayOLPZ8j5Alcfe/view?usp=drive\\_link](https://drive.google.com/file/d/1NNBHGCgnq_ZjpBtdKyayOLPZ8j5Alcfe/view?usp=drive_link)

### **Classrooms:**

[https://drive.google.com/file/d/1vhwx-HuMtlCuiWMIdMT0iruNLJiLrgGJ/view?usp=drive\\_link](https://drive.google.com/file/d/1QLWsWt9Q18SzIFIWCd5EDsb46meQXaZP/view?usp=drivesdk)

### **Entrar a un Classrom:**

[https://drive.google.com/file/d/1oMg\\_GHFUrrspWMre8j9AlcfBnP-8NamJ/view?usp=drive\\_lin](https://drive.google.com/file/d/1oMg_GHFUrrspWMre8j9AlcfBnP-8NamJ/view?usp=drive_link)

Comités en español de 4 a 5 pm. a.

Comités en inglés de 5 a 6 pm. b.

Asiste a la capacitación de hoja de postura que se impartirá EN LÍNEA a través de la plataforma ZOOM el miércoles 18 de octubre en la liga de zoom: https://itesm.zoom.us/my/adrianapadilla

[https://drive.google.com/file/d/1q8MPCZRatltC1Ktx43RsqqyXKN\\_fjpy8/view?usp=drivesdk](https://drive.google.com/file/d/1q8MPCZRatltC1Ktx43RsqqyXKN_fjpy8/view?usp=drivesdk)

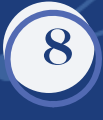

Los salones para la capacitación (y para el modelo) serán los siguientes: [https://drive.google.com/file/d/1gd6bW-Bxbq7n5cBAbu2iJnZyM9Whp1\\_c/view?usp=drive\\_link](https://drive.google.com/file/d/1gd6bW-Bxbq7n5cBAbu2iJnZyM9Whp1_c/view?usp=drive_link) Ahí deberás de presentarte durante **la capacitación presencial** del **día jueves 26 de octubre de 5 a 7 pm.**

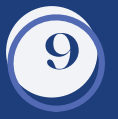

**9** Entregar tu postura en el google classroom de tu comité el miércoles <sup>25</sup> de octubre

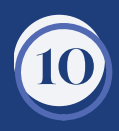

Durante el lunes 30 de octubre recibirás retroalimentación de tu postura por parte de la mesa de tu comité y deberás hacer las modificaciones pertinentes.

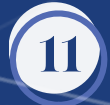

**11** La entrega final de tu postura será el jueves <sup>2</sup> de noviembre, todo en google classroom.

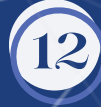

**12** Mientras se acerca la fecha, puedes ir preparando tu atuendo, consulta aquí las guías de vestimenta. Código de vestimenta: [https://drive.google.com/file/d/1P-VugOCTMydlotdbEjIRt8MyI3OotIkZ/view?usp=drive\\_link](https://drive.google.com/file/d/1P-VugOCTMydlotdbEjIRt8MyI3OotIkZ/view?usp=drive_link)

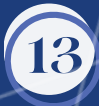

**13** Asistir al evento el viernes <sup>3</sup> <sup>y</sup> sábado <sup>4</sup> de noviembre. Aquí encontrarás la agenda <https://drive.google.com/file/d/156oKfGgku-QB3ycQXExGyUzHOJDRCrok/view?usp=sharing>

> Por último, te dejamos la página web para que puedas consultarla. Ahí encontrarás información relevante: [TECMUN](https://tec.mx/es/leon/tecmun) LEÓN <https://tec.mx/es/leon/tecmun>

Una vez que hayas asistido a la capacitación en línea descarga el formato de ensayo de hoja de postura de la página web en la sección Documentos preparatoria: <https://tec.mx/es/leon/tecmun>

#### **Plantilla de hoja de postura:** *Español:*

https://docs.google.com/file/d/1-OwOInNTsVcuyriqZTCaHzCOh51K-Lys/edit?usp=docslist\_api&filetype=msword.

*Inglés:*

[https://docs.google.com/document/d/1UBrSY-py\\_3eumipAU0kGbr8EaisFbffTTbBOyxhDVTg/edit?usp=sharing](https://docs.google.com/document/d/1UBrSY-py_3eumipAU0kGbr8EaisFbffTTbBOyxhDVTg/edit?usp=sharing)

Empieza a escribirla para que esté lista, recuerda citar tus fuentes de información para dar crédito a los autores.

Asiste a la capacitación PRESENCIAL el próximo jueves 26 de octubre de 5 a 7pm en las instalaciones del Tec de Monterrey Campus León, correspondientes a la PREPA TEC entrando por al Acceso I (el que está enfrente del fraccionamiento Cumbres del Campestre).

<https://drive.google.com/file/d/1Ftt3eHg3BFItz78oZjtcFq2ZhSVF6V8z/view?usp=drivesdk>

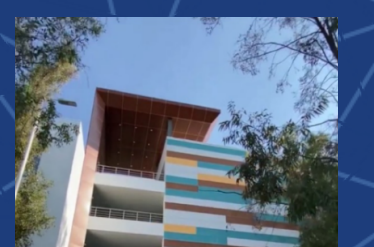

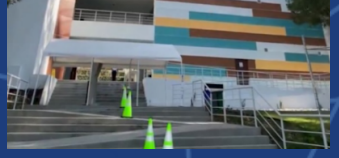

Tecmun León 2023 **Preparatoria**